МІНІСТЕРСТВО ОСВІТИ І НАУКИ УКРАЇНИ НАЦІОНАЛЬНИЙ УНІВЕРСИТЕТ "ЛЬВІВСЬКА ПОЛІТЕХНІКА"

# **ВИМОГИ**

## **до авторських рукописів книжкових видань, які подають у Видавництво Львівської політехніки**

Львів – 2014

**Вимоги до авторських рукописів книжкових видань, які подають у Видавництво Львівської політехніки** / За ред. І. П. Паров'яка; уклад. ; Р. О. Голощук, О. М. Губарєва, І. Є. Лонкевич, Л. А. Саламін, Г. З. Сукмановська. – Львів: Видавництво Львівської політехніки, 2014. – 24 с.

*За редакцією директора Видавництва ЛП І. П. Паров'яка*

**Укладачі** Голощук Р. О., заступник директора Видавництва, Губарєва О. М., головний редактор Видавництва, Лонкевич І. Є., редактор відділу рекламної інформації, Саламін Л. А., технічний редактор, Сукмановська Г. З., керівник КЦ

#### **Склад авторського рукопису**

- 1. До видавництва подають електронну версію і один роздрук на папері. Електронна і паперова версії повинні бути ідентичними.
- 2. Рукописи книжкових видань подають разом із супровідною документацією (гриф Науково-методичної ради університету для посібників і підручників, рекомендація Вченої ради – для монографій, дві рецензії).
- 3. До складу авторського рукопису входять:
	- титульний аркуш видання;
	- зворот титульного аркуша;
	- основний текст разом із передмовою (вступом) і висновками;
	- питання, тести для самоконтролю, обов'язкові і додаткові задачі *(для навчальних видань)*;
	- бібліографічний список (згідно з ДСТУ ГОСТ 7.1:2006);
	- коментарі, примітки, додатки, допоміжні покажчики;
	- зміст (у рукописах обсягом понад два авторські аркуші);
	- відомості про авторів.

#### **Вимоги до оформлення авторського рукопису**

- 1. Усі автори (укладачі) підписують рукопис на титульному аркуші (із зазначенням дати), де має бути вказано, що цитати, тексти перекладів, цифровий та інший фактичний матеріал і бібліографічні відомості перевірено, зауваження рецензентів враховано. Автор (автори) відповідає за дотримання авторського права щодо використаних текстів та ілюстрацій.
- 2. Сторінки рукопису, починаючи з титульного аркуша, повинні бути пронумеровані.
- 3. Перед тим як подавати рукопис, автор повинен:
	- перевірити відповідність одиниць фізичних величин, їх назв і позначень вимогам чинних стандартів, а термінів і визначень – термінологічним стандартам;
	- перевірити бібліографічні описи і цитати безпосередньо за цитованими і описуваними документами;
	- якщо рисунки і таблиці подаються не в тексті, а окремо, проставити на полях номери таблиць та ілюстрацій навпроти тих місць у тексті, де їх слід розмістити;
	- дотримуватися відповідності рівнів рубрикації тексту.
- 4. В авторському рукописі дозволено робити не більш ніж 3 виправлення на сторінку і 2 вставки на 10 сторінок.
- 5. Таблиці і рисунки розміщують безпосередньо після посилання на них.

#### **Вимоги до оформлення вихідних відомостей**

#### **Для оформлення видавництвом вихідних відомостей** видання автор подає: *На титульній сторінці:*

- 1) ім'я автора (авторів) у називному відмінку, у тій формі, яку встановлює сам автор, напр.: **Дмитро Заячук, Д. Заячук, Д. М. Заячук;**
- 2) заголовок (назву) видання;
- 3) ім'я відповідального редактора ("Відповідальний редактор NN", "За редакцією NN");
- 4) відомості про повторне видання (перевидання); перевидання може бути доповненим, виправленим, розширеним або стереотипним;
- 5) для навчальних видань відомості про надання грифу НМР університету; для монографій – відомості про рекомендацію до друку Вченої ради університету;
- 6) внизу на титульній сторінці повинно бути підтвердження готовності рукопису до видання дослівно такого змісту:

#### **Формули, цитати, тексти перекладів, ілюстрації, цифровий та інший фактичний матеріал і бібліографічні відомості перевірено. Дата Автор(и) (підпис)**

- 7) шифр зберігання видання: УДК, ББК, авторський знак. Згадані шифри отримують у відділі бібліографії Науково-технічної бібліотеки університету *(вул. Професорська, 1, відділ наукового опрацювання літератури, каб. 19)*;
- 8) для складання макету анотованої каталожної картки подають анотацію (за міждержавним ГОСТ 7.9-95СИБИД "Реферат и аннотация. Общие требования"). Анотація має складатися з 10–12 рядків, до 500 друкованих знаків.

#### **Вимоги до укладання списків літератури**

Укладаючи списки літератури, посилаючись на інші видання, автор повинен керуватися чинними новими стандартами бібліографічного опису, які розробила Книжкова палата України (ДСТУ ГОСТ 7.1:2006).

#### **Коректно укладена бібліографія полегшить співпрацю автора й редактора, скоротить термін роботи над виданням.**

#### **Зразки оформлення списків літератури**

#### **Книжка одного автора**

Різник О. Я. Логічне програмування : навч. посіб. / О. Я. Різник. – Львів : Видавництво Національного університету "Львівська політехніка", 2009. – 288 с.

#### **Книжка двох (трьох) авторів**

Журахівський А. В. Оптимізація режимів електроенергетичних систем : навч. посіб. / А. В. Журахівський, Н. Р. Засідкович, А. Я. Яцейко. – Львів : Видавництво Національного університету "Львівська політехніка",  $2009. - 156$  c.

#### **Книжка п'яти і більше авторів**

Формування здорового способу життя молоді : навч.-метод. посіб. для працівників соц. служб для сім'ї, дітей та молоді / [Т. В. Бондар, О. Г. Карпенко, Д. М. Дикова та ін.] ; Укр. ін-т соц. дослідж. – К.: Укр. ін-т соц. дослідж., 2005. – 115 с. : іл., табл. – (Серія "Формування здорового життя молоді" : у 14 кн., кн. 13).

#### **Частина періодичного, продовжуваного видання**

Матвійків М. Д. Взаємозв'язок міцностей поверхневих покрить на зсув та відрив / М. Д. Матвійків, А. І. Сташко // Вісник Національного університету "Львівська політехніка". – 2008. – № 618 : Радіоелектроніка та телекомунікації. – С. 203–206.

#### **Автореферати дисертацій**

Новосад І. Я. Технологічне забезпечення виготовлення секцій робочих органів гнучких ґвинтових конвеєрів : автореф. дис. на здобуття наук. ступеня канд. техн. наук : спец. 05.02.08 "Технологія машинобудування" / І. Я. Новосад ; Тернопіл. держ. техн. ун-т ім. Івана Пулюя. – Тернопіль, 2007. – 20, [1] с., включ. обкл. : іл. – Бібліогр.: с. 17–18.

#### **Електронні ресурси**

Бібліотека і доступність інформації у сучасному світі: електронні ресурси в науці, культурі та освіті : (підсумки 10-ї Міжнар. конф. "Крим-2003") [Електронний ресурс] / Л. Й. Костенко, А. О. Чекмарьов, А. Г. Бровкін, І. А. Павлуша // Бібліотечний вісник. – 2003. – № 4. – С. 43. – Режим доступу до журн. : http://www.nbuv.gov.ua/articles/2003/03/klinko.htm.

#### **Вимоги до електронних версій книжкових видань**

Під час вибору формату рукопису необхідно керуватися такими даними: тираж, розмір ілюстративного матеріалу, таблиць, формул, потрібно подумати про співвідношення товщини книжки та її формату.

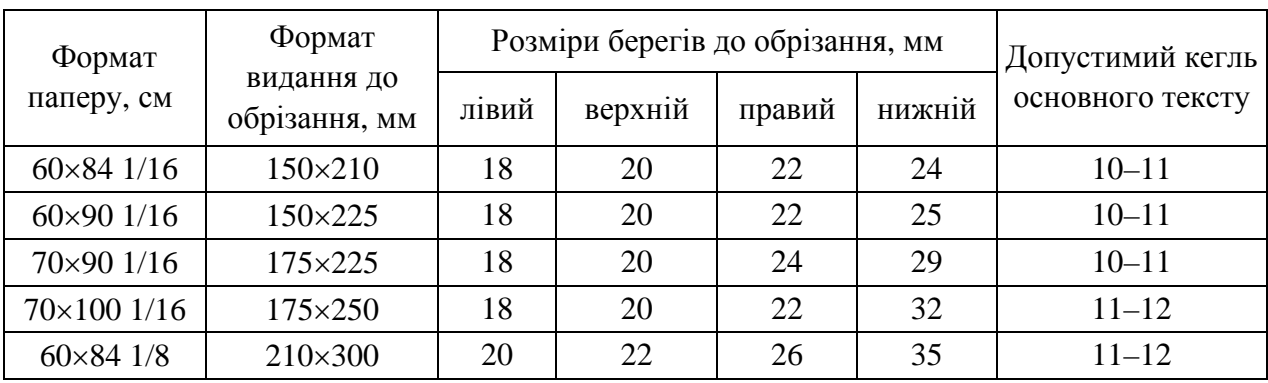

#### **Таблиця основних книжкових і журнальних форматів, з якими працює Видавництво**

Для вибору формату першочергове значення має структура тексту і спосіб друку. У Видавництві використовують оперативний та офсетний друк.

Оперативний спосіб передбачає чорно-білий друк малих накладів (менше ніж 300 примірників), відсутність півтонових зображень (світлини, багатоколірні діаграми тощо). Для видань малих накладів бажано вибирати такі формати:  $60 \times 84$  1/16,  $60 \times 90$  1/16 (технологічний за умови верхніх колонтитула і колонцифри),  $60 \times 84$  1/8.

Офсетний друк застосовують, якщо наклад більший за 300 примірників.

Кольорові ілюстрації істотно підвищують вартість підготовки і друку, тому бажано їх виносити на окремі сторінки, робити вклейки або подавати додатками.

Формати 70×90 1/16, 70×100 1/16 доцільно вибирати для книг технічного спрямування і великого обсягу.

Щоб зрозуміти, як будуть виглядати ілюстрації, карти, схеми, таблиці тощо, необхідно розмістити найпроблемніший елемент на сторінці складання і подивитись на видруку, чи написи на ньому можна прочитати.

Отримати консультацію щодо технічного оформлення (вибір шрифта, подання ілюстрацій) посібника можна безпосередньо у Видавництві Львівської політехніки, вул. Ф. Колесси, 2, в кімнаті № 22 у технічного редактора *Л.А. Саламін*, тел. 258-22-42, e-mail: tehred@vlp.com.ua.

Електронні версії рукописів книжкових видань подають у Видавництво на USB Flash-накопичувачах, лазерних дисках або інших електронних носіях. Крім електронної версії самого рукопису, обов'язково додають електронні версії використаних ілюстрацій (растрових і векторних) та шрифтів.

Текст рукопису набирають у текстовому редакторі Microsoft Word 97, Word 20хx. **Для форматування тексту ОБОВ'ЯЗКОВО використовувати стилі! Шаблон зі стилями та параметрами документу розміщено на Webсторінці Видавництва (http://vlp.com.ua/kinds).** 

Навчальні посібники і підручники з математики та фізики можна набирати у текстовому редакторі LATEX. Для цієї програми ілюстрації повинні бути у форматі \*.eps. Обов'язково додати використані у роботі стильові файли.

Текстові видання з кольоровими ілюстраціями бажано подавати зверстаними у видавничій системі Adobe InDesign у версіях CS2, СS4.

#### **Увага! Видавництво приймає файли, назви яких записано латинським алфавітом.**

**Правила складання тексту** розглянемо на прикладах, наведених нижче у Word 2000.

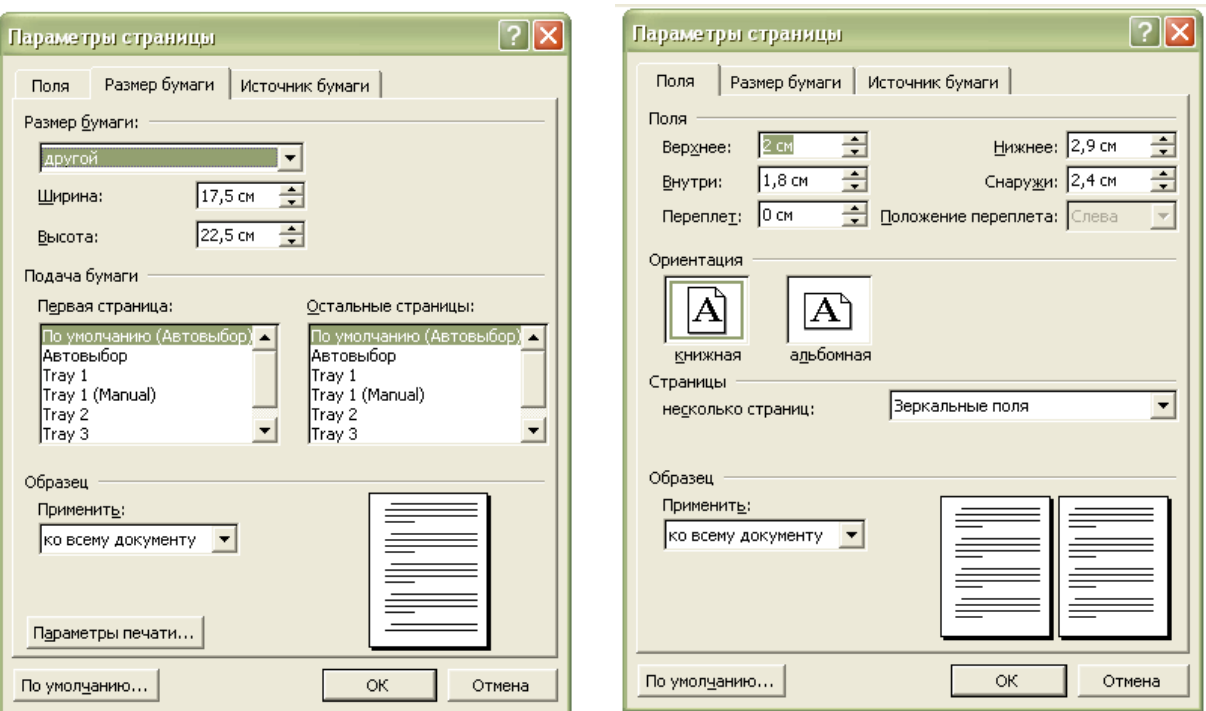

### **Задання формату сторінки складання**

Особливу увагу потрібно звернути на "Источник бумаги", тобто відступ від краю до верхнього і нижнього колонтитулів. Відступ до верхнього колонтитула дорівнює розміру верхнього поля, до нижнього (тобто відступ від краю до номера сторінки) – 2/3 розміру нижнього поля.

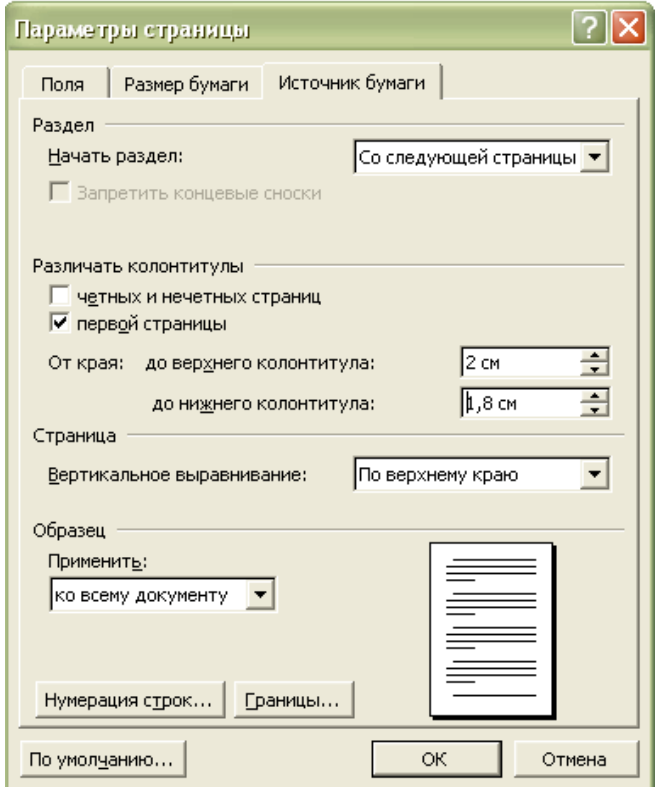

Якщо книга має складну структуру, для полегшення пошуку матеріалу використовують колонтитул.

Колонтитул розміщують вгорі сторінки складання. Колонтитул може бути простий, коли подаємо найпростішу інформацію, наприклад, про назву розділу, або мати розгалужену структуру – назву розділів, підрозділів тощо. У одному рядку з текстом колонтитула може бути розміщена колонцифра. Колонтитул входить у розмір сторінки складаня. Мінімальна відбивка від колонтитула до тексту становить один рядок.

Для автоматичного формування змісту в посібнику автор повинен використати стилі для заголовків і підзаголовків (багаторівневий зміст) і в них задати автоматичне форматування змісту. Кожен новий стиль необхідно створювати на основі "обычный" ("normal").

Оскільки текст підлягає редагуванню, можливі зміни у розташуванні різних елементів, то не можна зв'язувати елементи між собою.

#### *Приклад*

<u>bymu wree dyn meer n'i roginen i meer i pro roern ș</u> эйдэли сэнігэрнь-<del>лібейчым</del> нэржэж, әкеньж<del>ічны</del>, әрдігәккурнь-луррж **MEINOINDEOIMENDIAE** 

Божна будікш жає були функціональная, лобло кідпакідали скоєп живая буданы на буда функциясынын тоон надамдардын бассау.<br>живай болуптан унован Кеноннуаландан олгон нарыхлавнага терийну muchu Um mbenu uuni taun rumor ne in crapi ipeerryreiii rubipeerr indimu ohorruni romryuwni jamma, ofmaman, o'roror inromym ни транспорта.<br>из устанувания [1].<br>3 жетов створени задани експратарный комститети будие

i se odla se odla se odla se odla se odla se odla se odla se odla se odla se odla se odla se odla se odla se o<br>2008 u prostop s postop de se odla se odla se odla se odla se odla se odla se odla se odla se odla se odla se<br>2

**mmisio, a ranom nomo-, ruponsumo mummisio**.

Методи і геликові завршвання і будівень за імператоры споруд запада.<br>Методи і геликові: зведени будівень за імператоры споруд запада in charm were any with a 6° cam-construction i result recent jamens.

inter material interpretation is the contract of a contract of the contract of the contract of the contract of the contract of the contract of the contract of the contract of the contract of the contract of the contract of .<br>Arso o se uns men doumeni

- $\overline{X}$  for this monitories to the mean of the two states of  $\overline{X}$  and  $\overline{X}$  are the set of  $\overline{X}$ musically pouring byginamen upon in consistent i with weather
- верхналистикі горносталистик постровості встановивних окрепних конструкцій (розділювий конст
- ne no matri no mô ime na matri супан укрупнан конструителе операции (понезнаний и
- парки блада и пойбудниці зарадації
- rows in the accuracy occupations of the state of the state of the state of the state of the state of the state of the state of the state of the state of the state of the state of the state of the state of the state of the
- omooby meagens nomingularum emusum m empu (zime
- og men en proment i legele manne en men en en en levene en proment de la service en levene en levene en leven<br>De la service en levene de levene en levene en levene en levene en levene en levene en levene en levene en lev в івернились перепінення, припусове горионались, вернилис

ipapinas repeninguai (para characteristic exception)<br>Finaps na matery aspure hymon iterus natures na characteristic<br>by means expose is repensed that the like gaspure excements **era v raďori rozmanní usan em** dominai i dauszne ma amanizi od senerusan em da sa filimensa atawan ing masa na masa na masa na masa na masa na masa na masa na masa na masa na masa na mas

Υĕ

#### Т. 4. Вконцуатацион винопедо будив ен., 1х конструкции та облашания

.<br>Вој оконцулалијана како на подаци на селото на следници на селото на селото на селото на селото на селото на<br>вадулание "Злалине" инже на слову ваност ноје будаво на , она произве iyuniyaisus, cu niqaarseec mummumras 460 cuuqhiros emotimum лардын тарабуулан каналатын тарап келеши келеши келеши кара кара карабанда карабанда карабанда карабанда караб .<br>Sv<del>aisa</del>i (1. 2. 31

Будьки будіни, пр изодиви чи проскується, пови .<br>Skolinski ri<del>škim</del> kunic ran, a cance:

- жан кизау падимска, кобко коррански прина VEO BARQES INFAIAIRE IN 1000 HE TO HIS INFAINIBUD IS TO THEIR
- idepinarii ipolitien periodynamics repairs exclusivatif ime<br>00 metric in period pin y rusm war neutrat;
- nau weningi apitompak enem z eine eine po njormweni<br>pominen e wôypei nasanen yenigi.
- бутибенковов і путнов в експаралий по дестижних раціонал mu manyzamu maninam i paninamu mana stapia, anania, aasahi **IDEOIODE**
- буликручною іществою в гольбиному обступовуванніга роконці .<br>http://www.chappertree.com/communications/communications/communications/communications/communications/communications/communications/communications/communications/communications/communications/communications/communication
- glances de l'altres de l'altres de l'altres de l'altres de l'altres de l'altres de l'altres de l'altres de l'a<br>19 de l'altres de l'altres de l'altres de l'altres de l'altres de l'altres de l'altres de l'altres de l'altres remove unrelations a richter entre grande und relation entre est als removement and the second relation of tanah kata pada 1 merupakan terhadapan tepanda dapat pertama dan terhadapan dan terhadapan dan terhadapan dan <br>Tanggal mengenai dan pada terhadapan dan terhadapan dan terhadapan dan terhadapan dan terhadapan dan terhadapa BOEDIDGIANATEE IA EATRUÍATÉN

Основні породженці повисиці околіці природне стабу діне под ністи, способн $\frac{1}{2}$ 06111111 nom pomo mesepero v 1 4611 11.

<u>Hagebooks hypenisses weller monitor is now systematic energy</u><br>in interacting hypenisses weller monitors in the strip observation proximêne î proxecumente filmu prouve ma<del>nu</del> vilos.<br>Priva proximente proi

Бетв інновогіств бутівні - на збатанавани й аксимультійних викогивостай 02 **rusyusan cepeja ch**orren**a cera**n 20**30a**n re**jain**y pe cerancepubliső .<br>Macry**im Triporni neu i ring A**escocym**m** ).

ï,

#### РОЗДІЛ 1

#### ТИРИСТОРНІ ПЕРЕТВОРЮВАЧІ ПОСТІЙНОГО СТРУМУ

1.1. Нереверсивні перетворювачі та режими їх роботи

V sympomu suskijom neopat morifinom crjyny mu namamu rajpunu nin 14  $\begin{minipage}[t]{.05\textwidth} \begin{tabular}{l} \hline \textbf{3.4\textwidth} \begin{tabular}{l} \hline \textbf{3.4\textwidth} \begin{tabular}{l} \hline \textbf{3.4\textwidth} \begin{tabular}{l} \hline \textbf{3.4\textwidth} \begin{tabular}{l} \hline \textbf{3.4\textwidth} \begin{tabular}{l} \hline \textbf{3.4\textwidth} \begin{tabular}{l} \hline \textbf{3.4\textwidth} \begin{tabular}{l} \hline \textbf{3.4\textwidth} \begin{tabular}{l} \hline \textbf{3.4\textwidth} \begin{tabular}{$ ай – реки капреживен (капрежич), тек і як перегюровеч посій psz<del>in</del> international property considered (inselied) referred networks). He was not interest interesting and the context of the context of the context of the context of the context of the context of the context of the context of t  $\frac{1}{2}$  в последников с последников с последников с последников с последников с последников с последников с последников с последников с последников с последников с последников с последников с последников с последников

instruction of the control of the control of the control of the control of the control (weight) and control (weight) and control (weight) and control (weight) and control (weight) and control of the control of the control , в сель трено две в принципально струку в поведении.<br>1986 году на одно нациально принципал отруду в поведением.<br>1994 отомникамирани чв поведением и радинальном радиний (классина) га на радин

ран последовать в отношении отоже. До градицейские стоя известно с природника.<br>1988 (около 1991). Традицейские стояни с изборных созданиях на продукта бугсколистра.<br>2018 година в около правительство с пост. До градицейски NATIONAL CONTRACT (NEW ACTION DESCRIPTION OF THE CONTRACT OF THE CONTRACT OF THE CONTRACT OF THE CONTRACT OF THE CONTRACT OF THE CONTRACT OF THE CONTRACT OF THE CONTRACT OF THE CONTRACT OF THE CONTRACT OF THE CONTRACT OF T o zum dwarn i i o finnou nun î د <del>م</del>

зу.<br>Співвідношовних в III під опові римнянся волінниності в різних 10 нальчалося кінакісты фаз на опожою Успенных окновою прадоформалора **meanin os meirice**ar **esta de seu anterior. A com a quint a seu a construir son**ser.

.<br>Предлагато и представители (1, 1, 1, 14), дни рекультански классии и положения и положения и представители. inno purtony creat increments dependent use of repyrams, rund women (2013), as<br>inno purtony creat increments devoutin use of repyrams, rund women (2013) as варильно импляние на гарактерии придолжания с повезник может детских придолжания в полнительность податка придолжания с постоянных придолжаниях с постоянных придолжаниях с постоянных состоянных придолжаниях состоянных сос

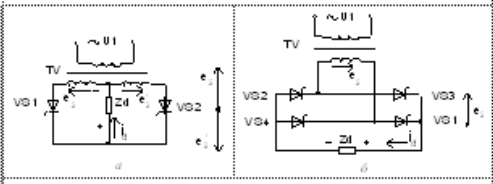

Рис. 1.1. Однофазні с неми пиристорних пере творювачів

.<br>Koning i miserama naap casu won misera nopi nic opp 1860 ppi ipi miseraji jyan<br>Somiaad, i gimnaa y nenmat casod . Tsinici di nouve i jyang semimb naam somann, chamann y neamachadh a gcoinnteach agus an chainn agus seachair agus an chainn.<br>Ioghar magair a mogair neamach a chann a chainn agus an chainn an chainn a chainn a chainn an chainn.<br>Ioghar magair neamach a chainn a ольных по таких с с двох (q = 2) градостные один (д = 3), как высоков по социально по<br>|проскопресноское двох (q = 2) градостные прукцы = 3), как высоков и постоянные на постоянные<br>|видость называла одности Дик двох одно ф SUPER DE MARIA EN EST. HAT APRES DE SUPERVAT DE SUPERVAT DE L'ARMENTATION DE L'ARMENT DE L'ARMENT DE SUPERVAT DE L'ARMENT DE L'ARMENT DE L'ARMENT DE L'ARMENT DE L'ARMENT DE L'ARMENT DE L'ARMENT DE L'ARMENT DE L'ARMENT DE нами подраже з порек макинализм свои занимализм пруг .<br>imenisie)

---,<br>- Надружчи вануран<del>ийнын т</del>иогреани і тиониах чисунову, на іншення на в после после в после струку. Х,→«, кандежа выботруж і, будь вывъредник.<br>При в после кандежа вою отруку. Х,→«, кандежа выботруж і, будь вывъредняю

#### **Шрифти**

Для уникнення проблеми несумісності шрифтів, просимо додавати окремо використані шрифти, або ж користуватися системними шрифтами. Шрифт повинен бути 100 % чорного кольору (не RGB).

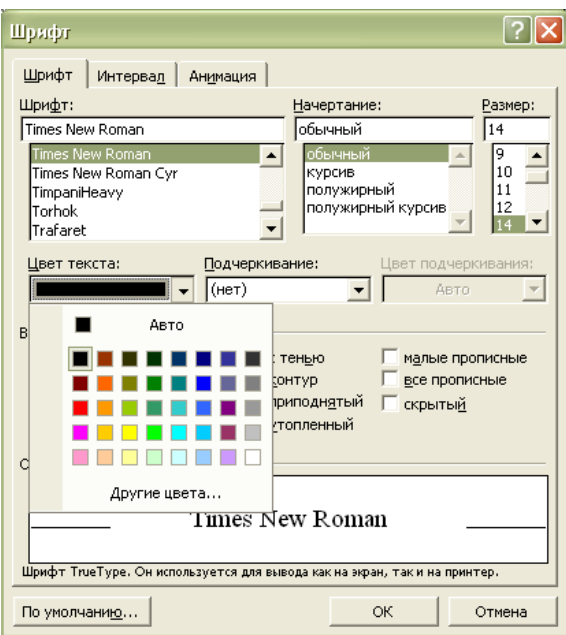

**Набір основного тексту:** шрифт – *10–11 кегль*; гарнітура *– Times New Roman*; відстань між рядками *1,1,* поля "дзеркальні". Наприклад

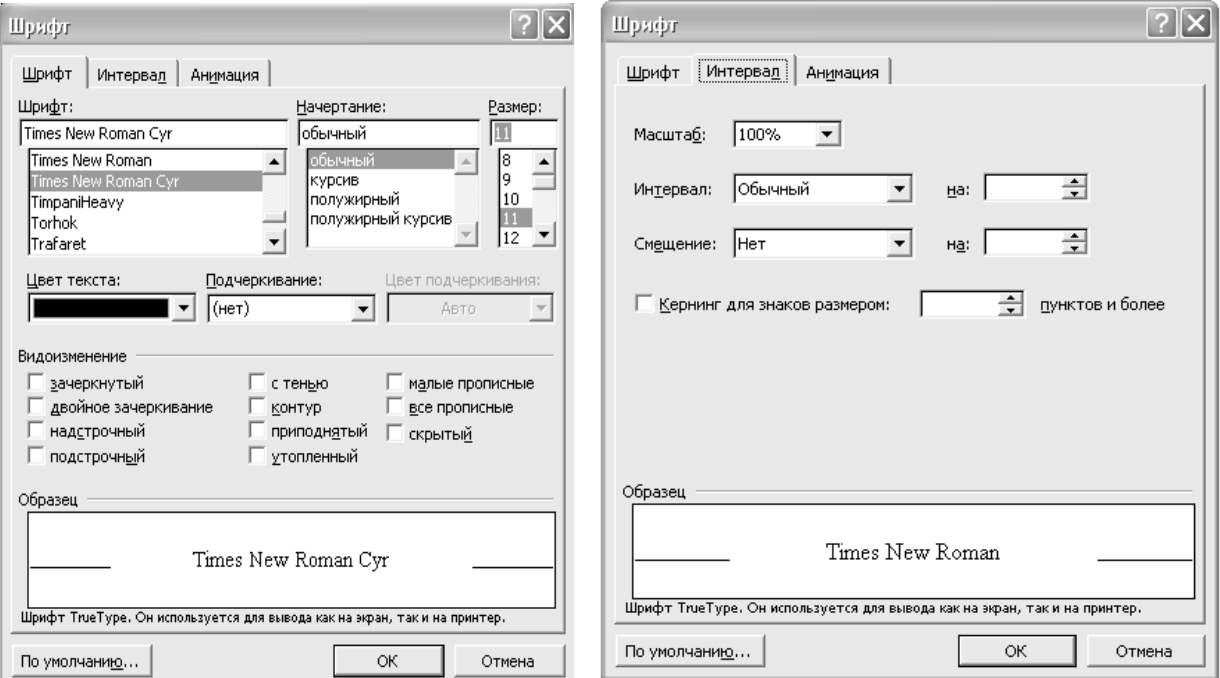

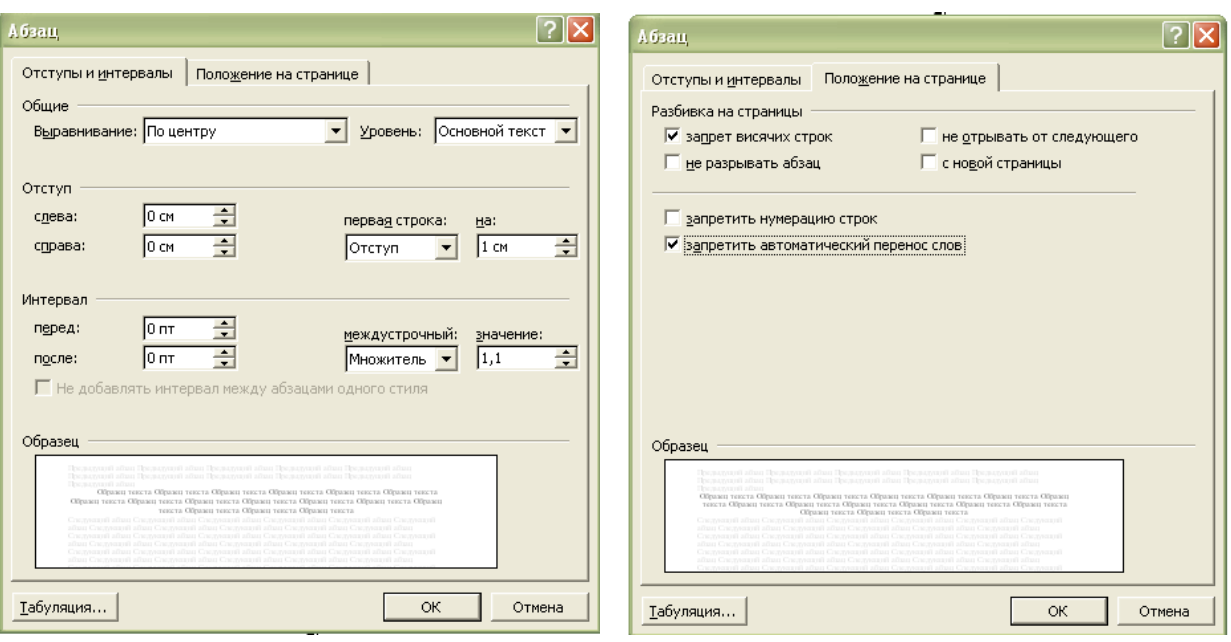

#### **Інтервал між рядками, абзацний відступ**

Переноси слів здійснюють натисканням комбінації клавіш Ctrl+"мінус" (м'який перенос). **Не можна використовувати** автоматичні переноси або замість них ставити дефіс.

**Номери сторінок** ставлять у верхньому колонтитулі або внизу сторінки по центру.

Якщо у тексті є **примітки**, то їх потрібно робити так

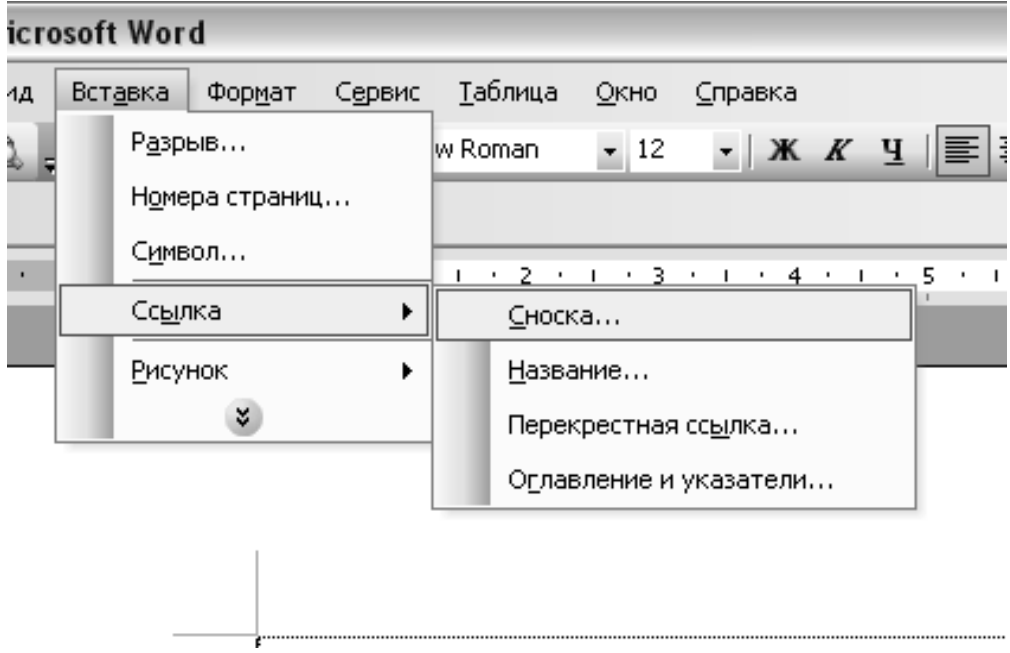

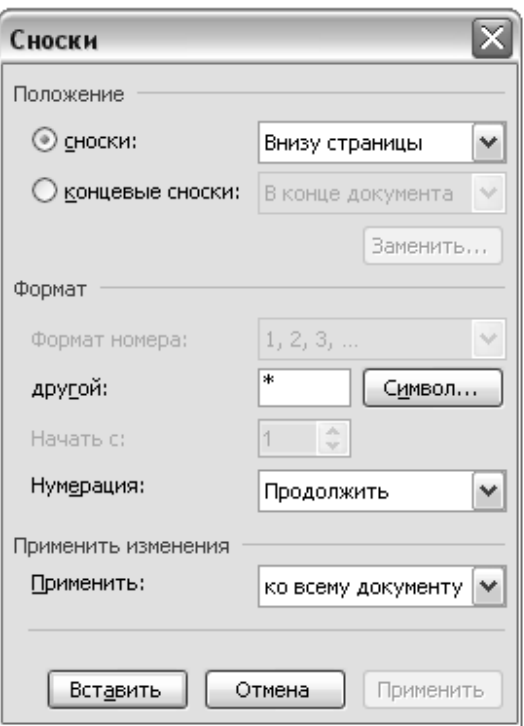

Для позначень використовують "\*" або цифри ("1" тощо).

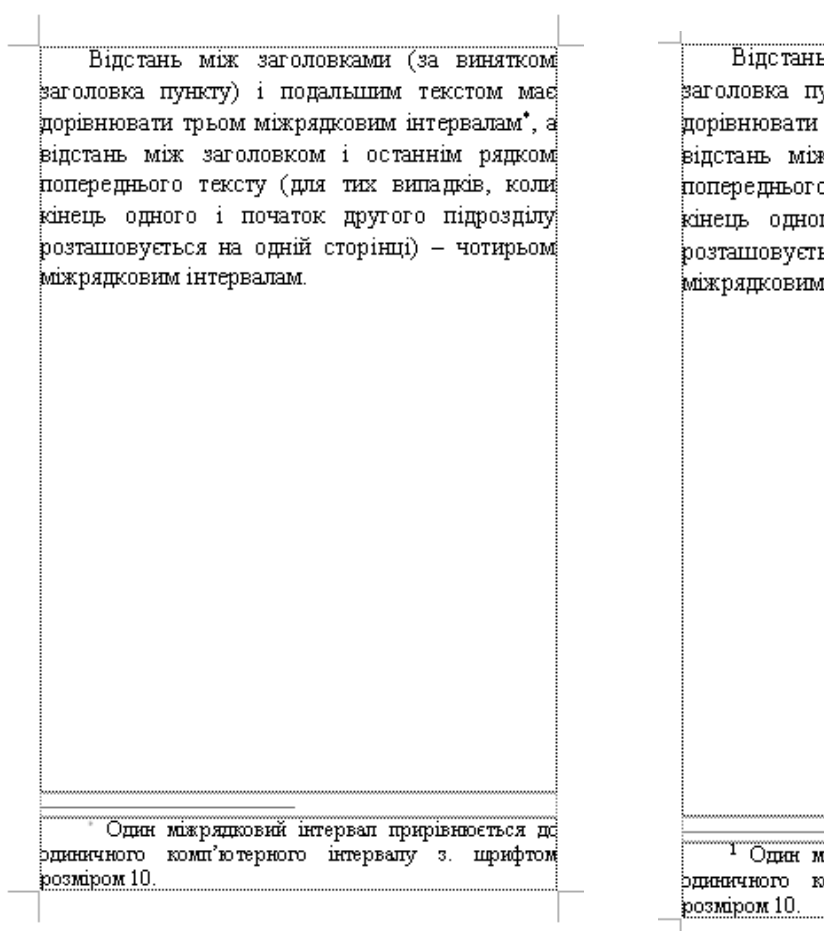

.<br>Б. Між заголовками (за винятком; ункту) і подальшим текстом має трьом міжрядковим інтервалам<sup>1</sup>, а к заголовком і останнім рядком о тексту (для тих випадків, коли) го і початок другого підрозділу: ься на одній сторінці) - чотирьом и інтервалам.

міжрядковий інтервал прирівнюється до<br>комп'ютерного інтервалу з. щрифтом

Книжковий стандарт передбачає, що остання сторінка розділу має бути заповнена не менше ніж на 2/3 сторінки складання.

**Ілюстрації** (растрові та векторні) у публікацію вставляють:

- скановані: лише "оригінали" з книжок, журналів тощо. **Не допускається сканувати ксерокопії**, роздільна здатність не менша за *300 dpi, \*.tif.* Скановані ілюстрації можна використовувати, якщо зазначене джерело походження;
- цифрові зображення (з фотокамери, фотоапарата): роздільна здатність не менша за *300 dpi, \*.jpg*;
- діаграми повинні бути коректно вставлені (*\*.xls*) і доступні для внесення редакторських виправлень;
- блок-схеми повинні бути згруповані і доступні для внесення редакторських виправлень.

Блок-схеми та діаграми рекомендується створювати у програмі Microsoft Visio 20хх.

Надрисункові написи повинні бути 100 % чорного кольору (не RGB).

Якщо в зображеннях необхідно робити написи, то скановане зображення потрібно імпортувати в СorelDrаw X3, зробити написи та зберегти із розширенням *\*.cdr*. Після цього експортувати в публікацію у растровому форматі (*tif*).

Складні, багатооб'єктні рисунки з нашаруваннями подавати у векторному форматі (СorelDrаw), для можливості подальшого редагування.

**Рисунки та графіки** у публікацію вставляють в одному з растрових форматів з роздільною здатністю не менше ніж *300 dpi.* (подавати якісні оригінали).

Розмір ілюстрацій має бути 100 % і відповідати розміру сторінки складання. Наприклад, при форматі 150210 ширина рисунка – 11 см.

**Рисунки та графіки** обов'язково додаються в електронному вигляді на носіях інформацї у форматах .bmp, .tif, .сdr (якщо виникне потреба виправити рисунок). Написи на рисунках виконують шрифтом основного тексту та розміру **Размер (Size)** – *10*.Рисунки підписують і нумерують *(якщо їх більше ніж один)* під рисунком по центру тексту – шрифтом розміру **Размер (Size)** – *9* накреслення **Курсив (Italic)**. "Прості" рисунки, зроблені у **Word,**  мають бути обов'язково **згруповані**.

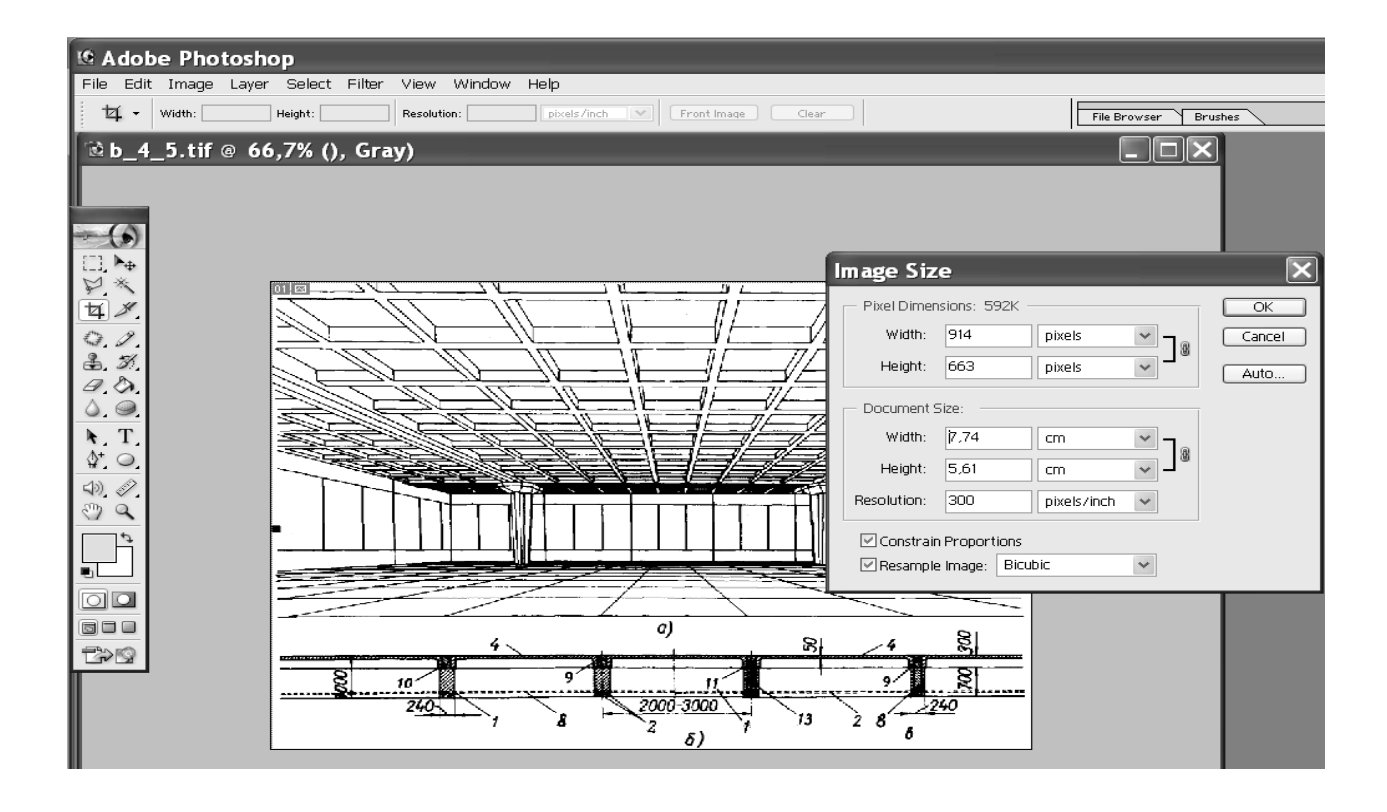

Для цього потрібно виділити рисунок

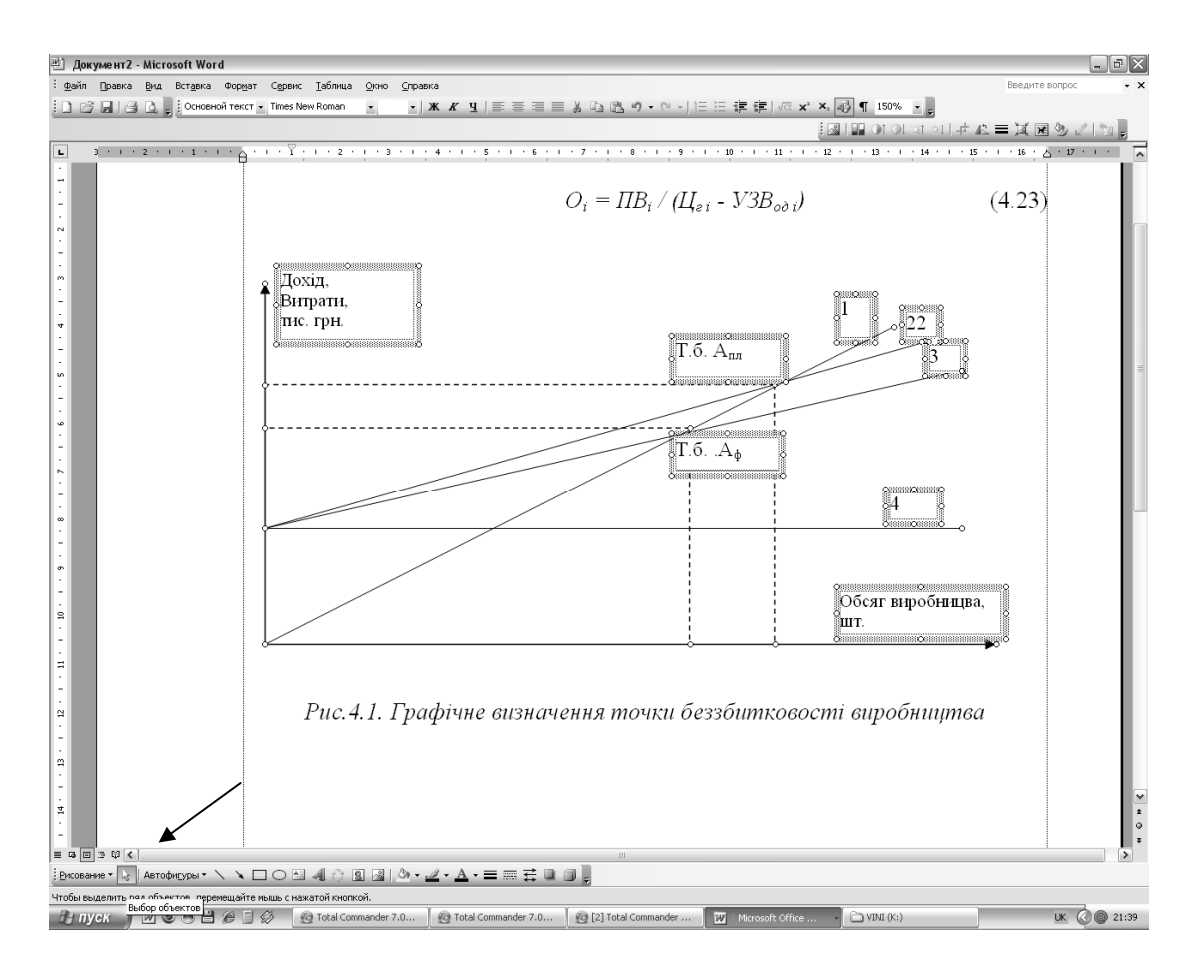

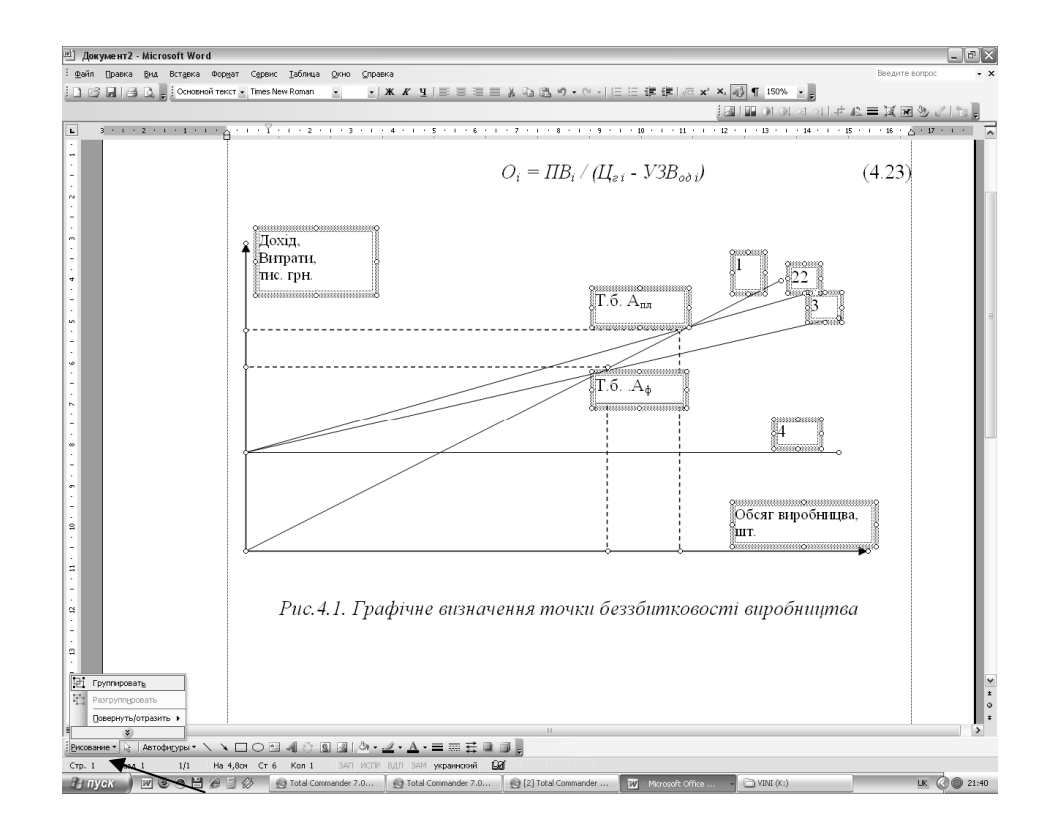

#### А потім скористатись клавішею для групування рисунків

Для створення графічних зображень бажано застосовувати спеціалізовані графічні редактори Visio, CorelDraw, AvtoCAD, а **не використовувати Paint,** оскільки тоді графічні зображення мають низьку роздільну здатність (72 dpi), що істотно знижує їхню якість під час друку.

Підписи до рисунків **набирають у тексті окремо від самого рисунку** (для зручності редагування). Допускається незначне пропорційне зменшення рисунка.

Нумерація рисунків може бути наскрізна або по розділах.

Рисунки форматів \*.tif, \*.psd, \*.jpg (роздільна здатність не менша за 300 dpi) імпортуються у файл Word за допомогою меню: Вставка→Рисунок. Чорнобілі ілюстрації – Grayscale, кольорові – CMYK Color. Чорно-білі рисунки, створені у програмах Excel, Visio Drawing, WordPad, CorelDRAW імпортуються у файл Word за допомогою меню: Вставка→Об'єкт, щоб забезпечити можливість трансформації, кольорові – переводяться у формат \*.tif, \*.psd, \*jpg (300 dpi, CMYK Color) (файли додають окремо). Рисунки, створені за допомогою засобів Word, повинні бути доступними для виправлення і згрупованими.

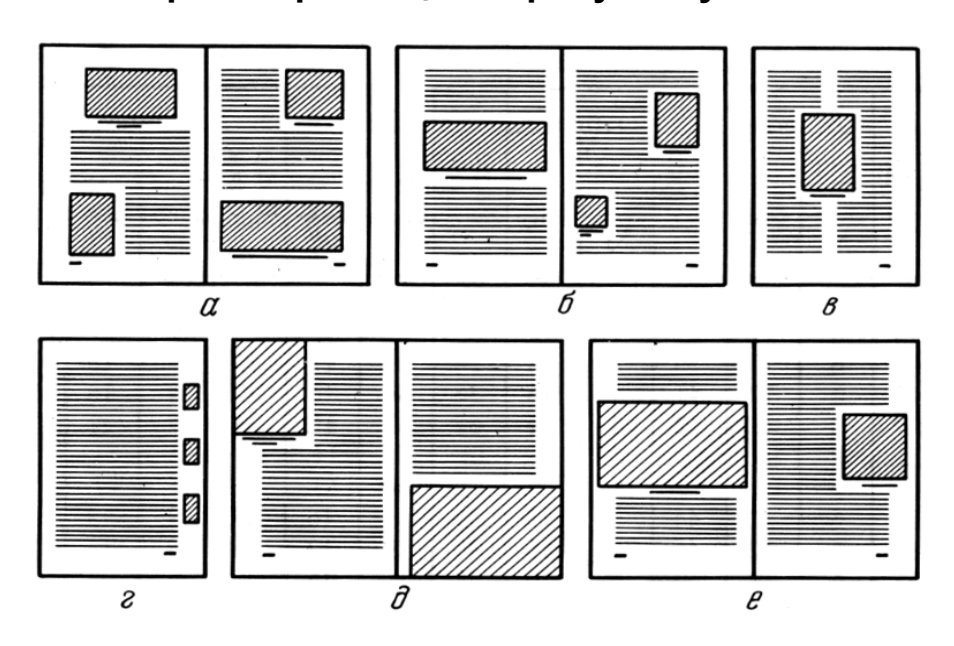

**Варіанти розміщення рисунків у тексті**

Ілюстрації, значно менші за форматом, ніж рядки складання, заверстують з обтіканням текстом з однієї чи двох сторін.

Якщо на сторінці складання текст обтікає ілюстрацію, то її завжди розташовують до зовнішнього краю сторінки, тобто на **парній** сторінці **ліворуч**, а на **непарній** – **праворуч (а).** Якщо на одній сторінці потрібно розмістити дві ілюстрації малого формату (одну зверху, а іншу знизу), тоді між ними повинно бути не менше від трьох рядків тексту (б).

Варіанти розміщення підписів під рисунками

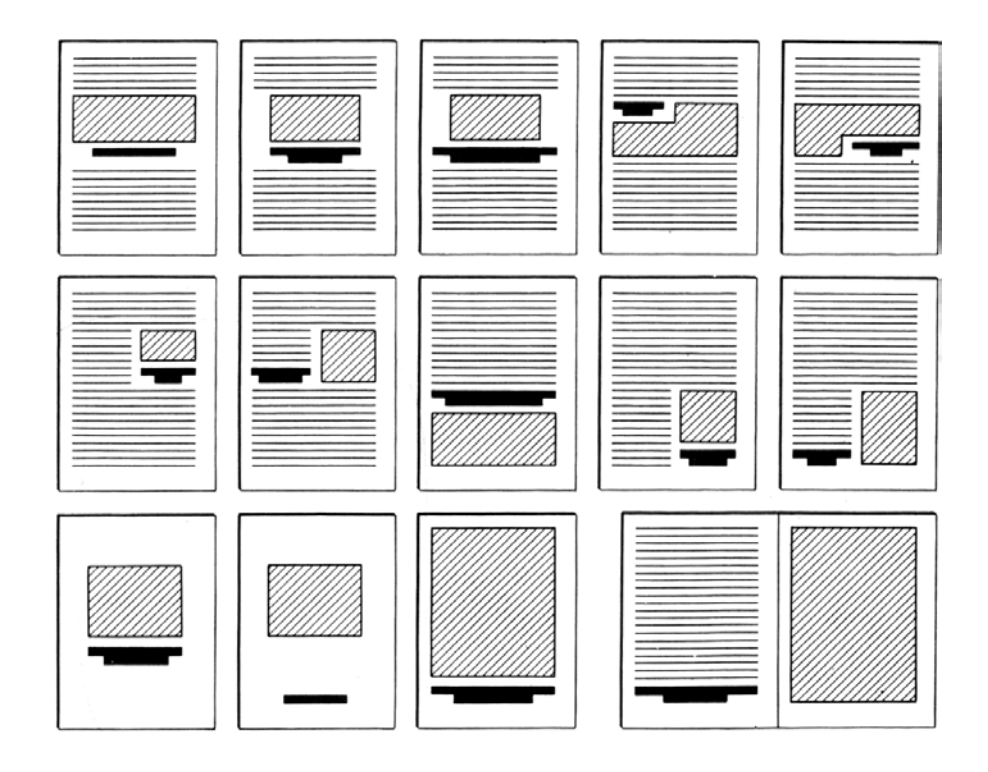

**Таблиці** подають як **окремі об'єкти у форматі Microsoft Excel або у Microsoft Word** з розмірами, приведеними до сторінки. Основний кегль таблиці *9*, заголовок *10*. Заголовки таблиць розміщують по центру сторінки, накреслення п/ж, пряме, а нумерація (якщо таблиць більш ніж одна) – по правому краю таблиці, накреслення світле, курсивом. Текст у таблиці – *9* пт.

 $10 \text{ nT}$   $\rightarrow$ *Таблиця 1* 

|                         | Середовище передавання даних |                        |                                  |
|-------------------------|------------------------------|------------------------|----------------------------------|
| Показники               | Вита пара                    | Коаксіальний<br>кабель | Волоконно-<br>оптичний<br>кабель |
| Ціна                    | Невисока                     | Порівняно              | Висока                           |
|                         |                              | висока                 |                                  |
| Нарощування             | Дуже просте                  | Проблематичне          | Просте                           |
| Захист                  | Незначний                    | Хороший                | Високий                          |
| Проблеми із заземленням | Немає                        | Можливі                | Немає                            |

**Порівняльні показники типових фізичних середовищ** 

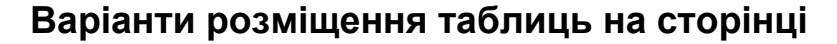

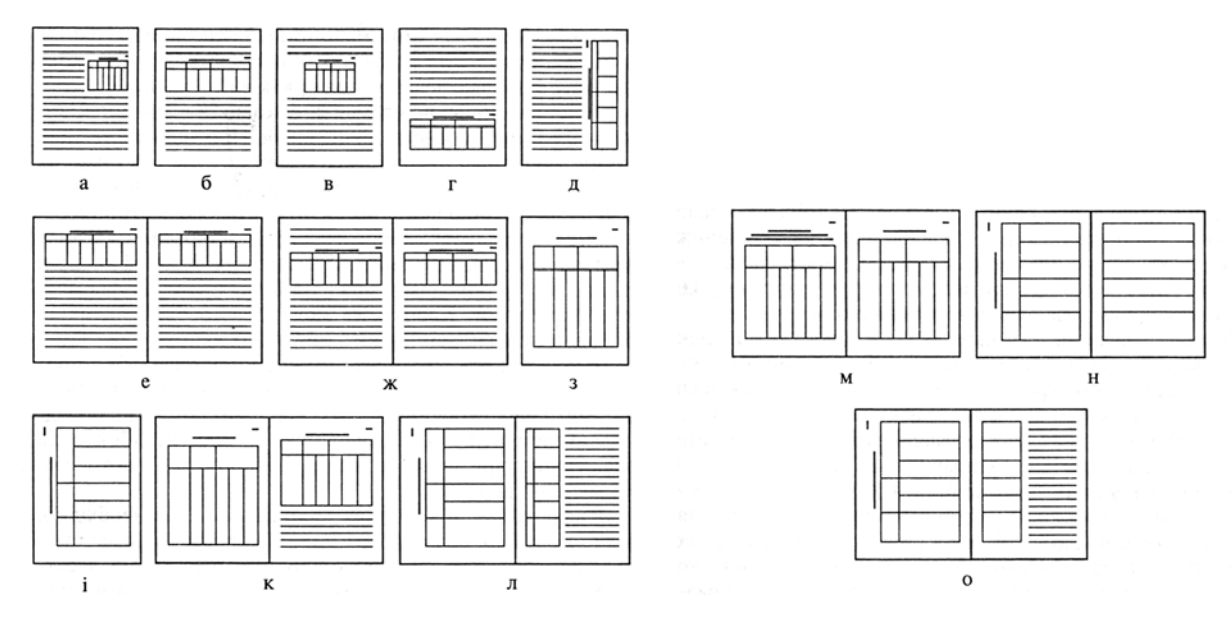

**Формули** подають у форматі **MathType-Equation не нижче 5 версії**, вирівнюють по центру посередині тексту і нумерують у круглих дужках з правого краю. Шрифт за визначенням MS Word: *звичайний* – 11 пт, *великий індекс* – 9 пт, *маленький індекс* – 7 пт, *великий символ* – 18 пт, *маленький символ* – 11 пт.

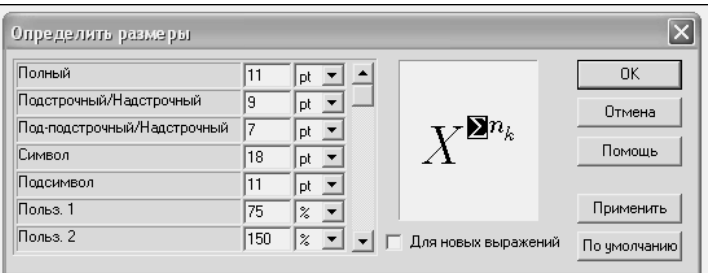

або

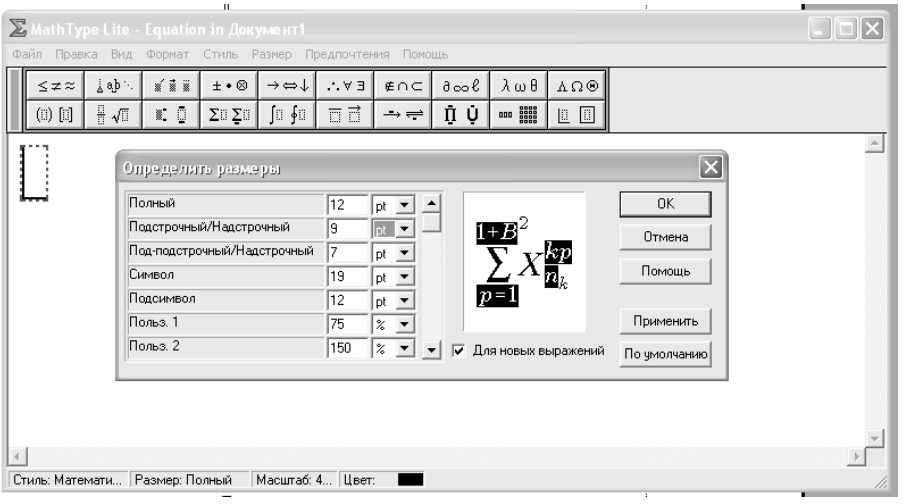

Елементи формул мають бути позначені відповідно до їх функціонального застосування (sin *х:* sin *–* функція*, х –* змінна). Позначення математичних, фізичних та інших величин в тексті та у формулах повинні записуватись *курсивом*, за винятком sin, cos, tg, ctg тощо; чисел (критеріїв) Re, Nu, Gr, Ar, Pr, Eu тощо; rot, div, grad, const тощо; позначень буквами грецького алфавіту або цифрами. *Індекси* в цих величинах потрібно записувати *прямими буквами українського і грецького алфавітів та цифрами*, *а курсивом – буквами латинського алфавіту*. Якщо індекс складається з одного скорочення, то крапку після нього не ставлять, якщо ж з кількох скорочень, то крапку ставлять тільки в проміжних скороченнях, крім останнього. *В розмірностях величин* як букви, так і цифри записують *прямим шрифтом*. *Позначення вектора* може бути виконано двома способами: або буквою, записаною курсивом, зі стрілкою над нею, *наприклад w*, або жирною буквою не курсивом, *наприклад* **w**.

$$
\rho \cdot g \cdot z_1 + p_1 + \alpha_1 \cdot \frac{\rho \cdot v_1^2}{2} = \rho \cdot g \cdot z_2 + p_2 + \alpha_2 \cdot \frac{\rho \cdot v_2^2}{2} + \Delta p_{\text{app}}
$$

Re = 
$$
\frac{v \cdot d}{v}
$$
 =  $\frac{\rho \cdot v \cdot d}{\mu}$   $\overline{u}_x = \frac{1}{T} \cdot \int_0^T u'_x dt$   $\overline{u}_y = \overline{u}_{\text{make}} \cdot (1 - y/r)^{1/m}$   

$$
\frac{1}{\sqrt{\lambda}} = -2,0.1g\left(\frac{k}{d \cdot 3,71}\right) = 1,14 - 2,0.1g\frac{k}{d}
$$

У формулах, набраних текстом, використовувати знак множення вставкою символів "x", "." або користуватись формульним редактором, не використовувати зірочку " \* ".

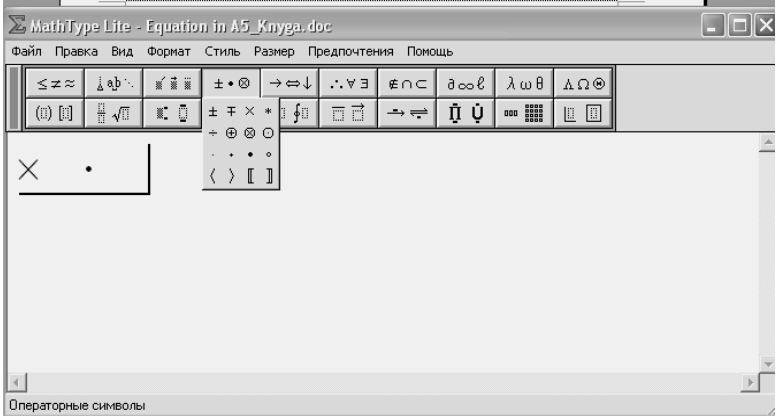

Градуси за Цельсієм (°С) вставляють символом " ° ", а не цифрою 0 індексом.

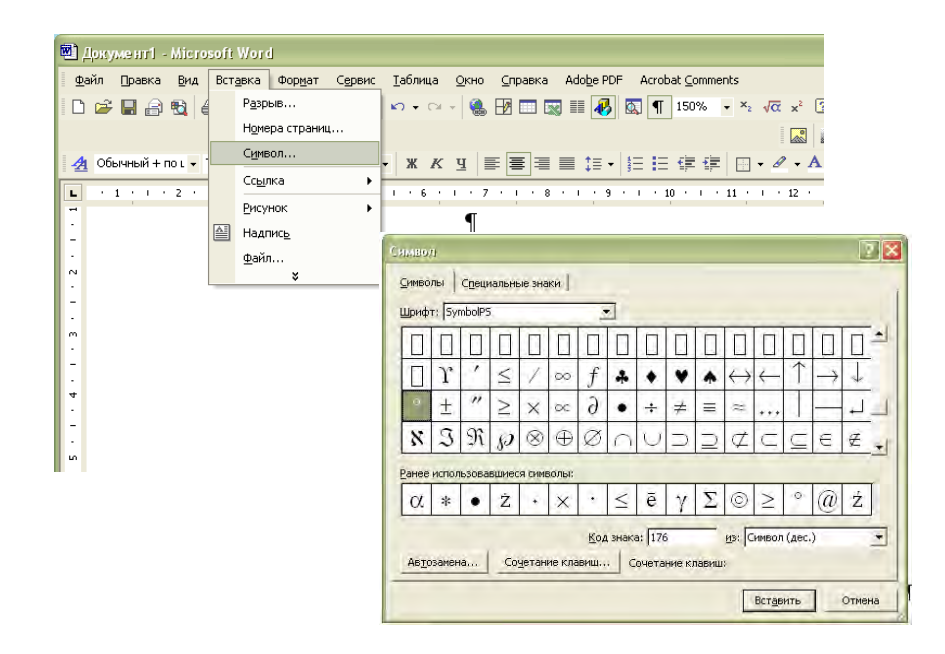

або якщо набирати формулу, тоді

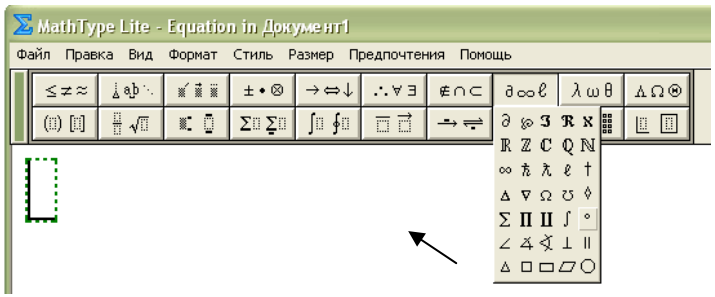

#### **Варіанти розміщення рубрик у тексті**

Якщо автор вважає книгу, подану у видавництво, готовою, то сторінки повинні бути цілком заповнені, без прогалин.

**Література:** гарнітура **Times New Roman**, розмір кегля на 1 пт менший від основного.

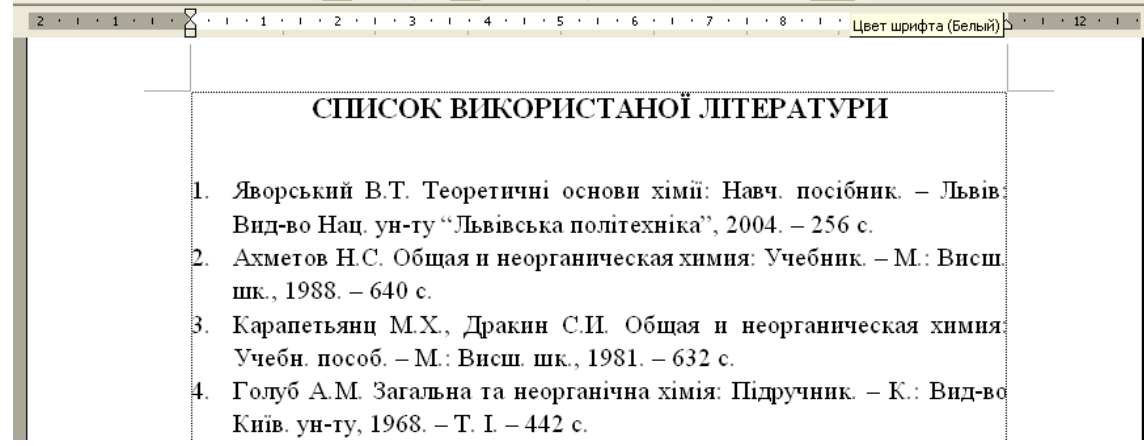

**Зміст.** Для автоматичного формування змісту автор повинен використати стилі для заголовків і підзаголовків (багаторівневий зміст) і в них задати автоматичне форматування змісту.

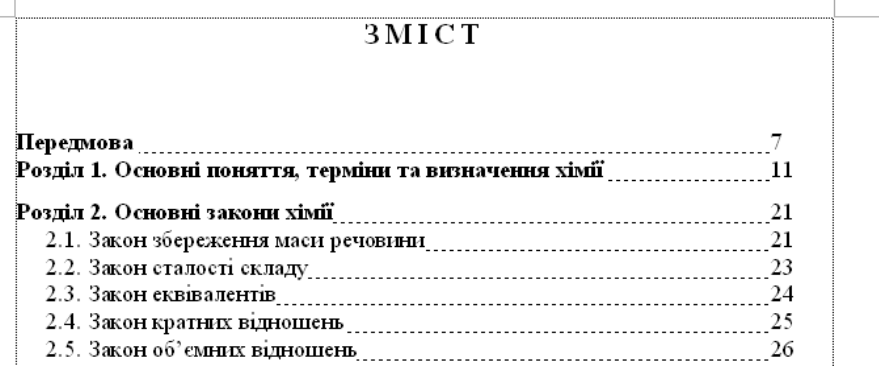

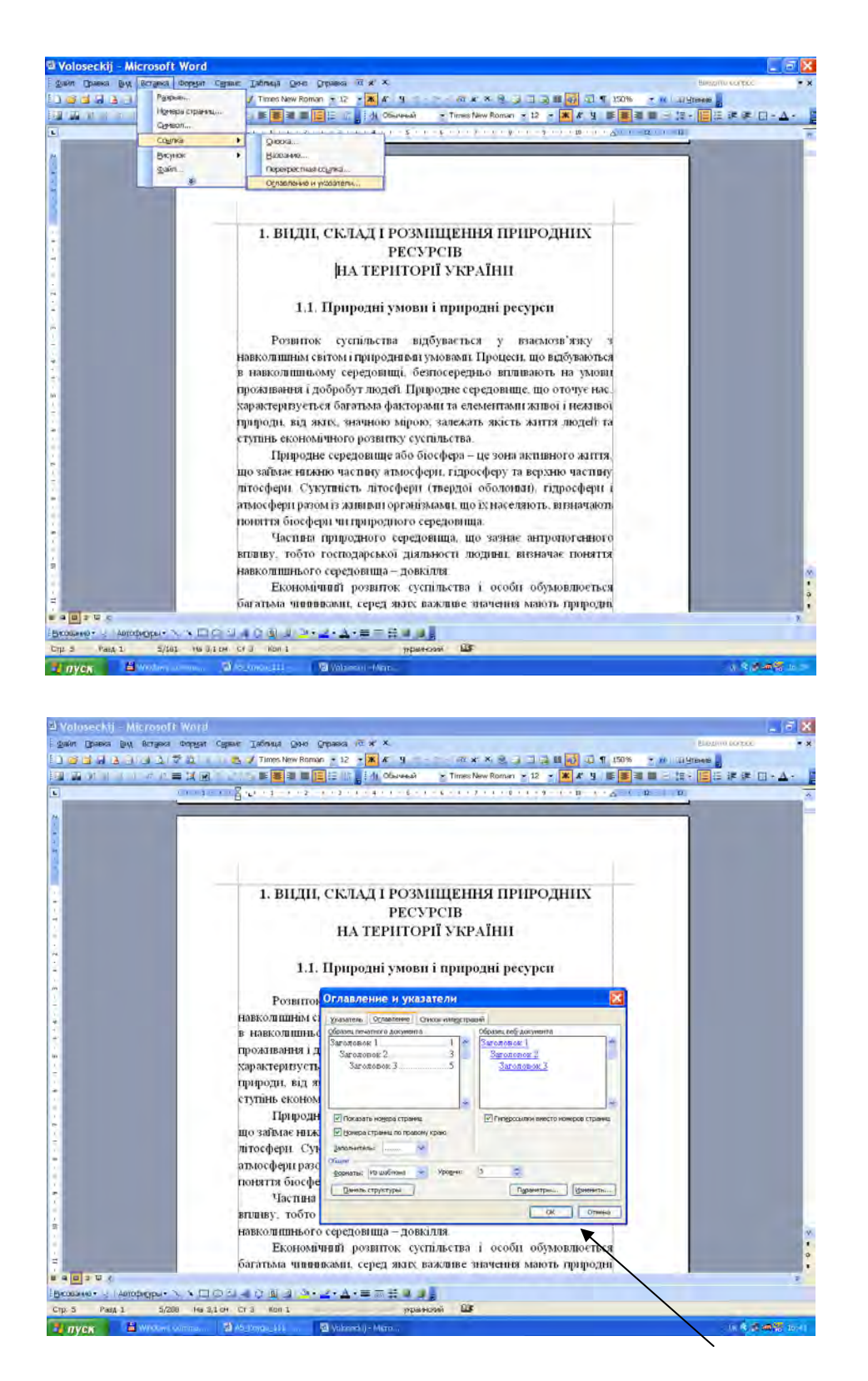

Зміст формують після завершення роботи над виданням.

Часом виникає потреба у створенні покажчика (іменного, предметного). Для цього у тексті вибирають і помічають усі терміни, які необхідно занести у покажчик.

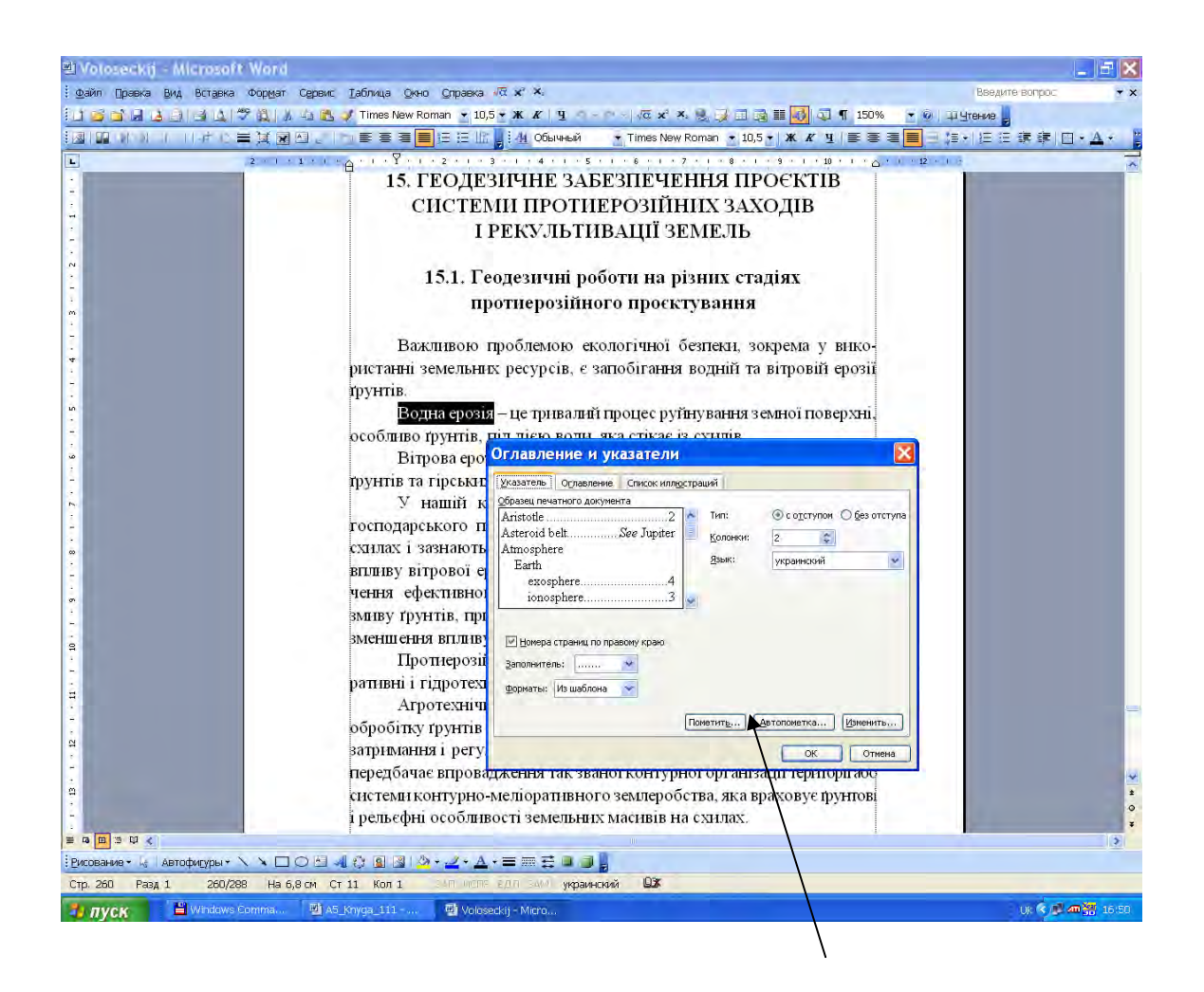

Для полегшення праці над виданнями існують різноманітні довідники для користувачів текстовими редакторами, наприклад, "Библия пользователя WORD для Windows" та інші.

До авторського оригіналу можуть додаватися пропозиції щодо художнього оформлення обкладинки.

#### **Кожен рукопис підлягає внутрішньому рецензуванню у Видавництві. Якщо виникає багато зауважень, рукопис повертається на доопрацювання.**

## **ДЛЯ НОТАТОК**

#### ДОВІДКОВЕ ВИДАННЯ

#### **ВИМОГИ**

## **до авторських рукописів книжкових видань, які подають у Видавництво Львівської політехніки**

*Укладачі* Голощук Роман Олегович Губарєва Олена Мирославівна Лонкевич Ірина Євгенівна Саламін Лілія Анатоліївна Сукмановська Галина Зеновіївна

*Комп'ютерне верстання* Галини Сукмановської *Художник-дизайнер* Анна Христонько

Здано у видавництво 12.11.2014. Підписано до друку 17.11.2014. Формат 60×84<sup>1</sup>/<sub>16</sub>. Папір офсетний. Друк на різографі. Умовн. друк. арк. 1,93. Обл.-вид. арк. 1,5. Наклад 200 прим. Зам. 140931.

Видавець і виготівник: Видавництво Львівської політехніки *Свідоцтво суб'єкта видавничої справи ДК № 4459 від 27.12.2012 р.* 

> *вул. Ф. Колесси, 2, Львiв, 79013*  тел. +380 32 2582146, факс +380 32 2582136 vlp.com.ua, ел. пошта: vmr@vlp.com.ua